# ПРИНЯТА

На заседании педагогического совета Протокол №04 от 24.03.2020г.

**УТВЕРЖДЕНА** 

Приказом директора МБОУ ДО «Кондинский УЦ» Приказ № 28\_ от \_22.05.2020 г.

# Дополнительная общеобразовательная (общеразвивающая) программа

«ЗД - моделирование»

Составитель:

Бушманов Владислав Геннадьевич

Преподаватель

гп. Кондинское

2020 г.

# ПОЯСНИТЕЛЬНАЯ ЗАПИСКА

Настоящее время характеризуется поразительным ростом вычислительной мощности компьютеров, технологий трехмерного проектирования, гибких автоматизированных систем. «Начертательная геометрия», имеет хорошо апробированную методику преподавания, которая давно сформировалась и ставила перед собой задачи одновременного развития при изучении материала таких видов мышления как пространственное, конструктивное, геометрическое, алгоритмическое. Поскольку в начертательной геометрии двухмерные модели - чертежи являются условным представлением трехмерного пространства, большое значение приобретает способность перестройки воображения и оперирования моделями трех измерений. К сожалению, это одна из сложностей, препятствующих пониманию учебного материала.

Главной задачей преподавателя в этом случае является устранение психологического барьера и раскрытие многовариантной сущности геометрических объектов как моделей объективной реальности. Особенно это важно для формирования мышления будущих инженеров, профессиональная деятельность которых тесно связана с моделированием и конструированием.

Решению этой весьма актуальной проблемы содействует применение новых компьютерных образовательных технологий - «Инженерной графики».  $\mathbf{C}$ пелью совершенствования графической подготовки при изучении инженерной графики предлагается использование технологии трехмерного твердотельного параметрического компьютерного моделирования с применением автоматизированных систем.

Актуальность программы заключается в том, что обучение в творческом объединении позволяет обучающимся более полно выявить свои способности в изучаемой области знаний, создать предпосылки по применению освоенных способов моделирования в других учебных курсах, подготовить себя к осознанному выбору как ВУЗа, так и дальнейшей профессии.

Новизна представленной программы заключается в том, что общепедагогическая направленность занятий - сопряжение социализации и индивидуализации обучения по отношению к 3D-технологиям. Таким образом, освоенный инструментарий моделирование — выступает отдельным образовательным продуктом обучающихся, наряду с разработанными ими 3D моделями. Осознание и присвоение обучающимися данного типа продукции происходят с помощью рефлексивных заданий, включенных в содержание занятий.

Программа разработана в соответствии со следующими действующими нормативными документами:

- Федеральный закон «Об образовании в Российской Федерации» №273-ФЗ от 29.12.2012г.;

- Концепция развития дополнительного образования детей от 04.09.2014г.;

- Порядок организации и осуществления образовательной деятельности по дополнительным общеобразовательным программам, утвержденный приказом Минпросвещения России №196 от 9.11.2018г.:

- Лицензия на осуществление образовательной деятельности №1800 от 09.12.2014г.;

- Устав МБОУ ЛО «Конлинский УЦ».

#### Цель программы:

Формирование и развитие у обучающихся интеллектуальных и практических компетенций в области создания пространственных моделей. Освоить элементы основных предпрофессиональных навыков специалиста по трехмерному моделированию.

#### **Задачи программы:**

1.Привить ученикам определенные навыки, умения и знания.

2.Освоение типичного прикладного программного обеспечения и аппаратных средств ПК для создания чертежей и трехмерных моделей.

3.Развитие интеллектуальных способностей, творческого и пространственного мышления.

4.Востребованность получаемых знаний, умений и навыков, использование их в процессе учёбы.

5.Развитие познавательной активности у детей.

6.Удовлетворение познавательных интересов учащихся.

Возраст обучающихся в творческом объединении, на который ориентирована данная дополнительная общеобразовательная программа, 13-16 лет (8 – 9 классы).

У обучающихся данного возраста происходит существенное изменение самосознания — повышается значимость собственных ценностей, частные самооценки собственных качеств личности перерастают в целостное отношение к себе. Ребята отличаются высоким уровнем обобщения и абстрагирования, произвольностью и устойчивостью внимания, долговременной и логической памятью. В этом возрасте ярко проявляются доминирующие мотивы обучения.

Состав творческого объединения – постоянный, при наборе соблюдается принцип добровольности, в количестве от 10 до 12 человек.

Обучение направлено на изучение способов построения трехмерных моделей, процессов перевода трехмерных моделей в электронные чертежи, развитие пространственного мышления по созданию трехмерных моделей.

Режим занятий: Программа «3Д-моделирование» рассчитана в объёме 102 часа (3 часа в неделю) в течение 1 года обучения. Продолжительность учебного часа теоретических и практических занятий составляет 1 академический час (в соответствии с Положением о режиме занятий обучающихся образовательного учреждения, п. 8.5. СанПиН 2.4.4.3172-14).

Учебная нагрузка рассчитана на учебный год и период школьных каникул. В период школьных каникул (за исключением летних) занятия детей в творческом объединении проводятся в разных видах и формах: экскурсии, участие в организации праздников и развлечений.

#### **Формы организации учебных занятий**

Основные типы занятий - практические работа.

Индивидуальная учебная деятельность сочетается с проектными формами работы. Выполнение проектов завершается их защитой и рефлексивной оценкой.

Обучение может проходить как в очной форме, так и в очно-заочной форме с применением дистанционных технологий, электронных ресурсов (Положение об организации учебного процесса по формам обучения: очно-заочной, заочной, очно-заочной с применением дистанционных технологий, утвержденное приказом №62 от 29.09.2014г.).

### **Режим занятий:** 3 часа в неделю.

Наполняемость учебной группы не превышает 12 человек.

Продолжительность учебного часа теоретических и практических занятий составляет 1 академический час (в соответствии с Положением о режиме занятий обучающихся образовательного учреждения, не более 45 минут).

#### **Планируемые результаты**

# *Личностные результаты:*

Готовность и способность к самостоятельному обучению на основе учебнопознавательной мотивации, в том числе готовности к выбору направления профильного образования с учетом устойчивых познавательных интересов. Освоение материала курса как одного из инструментов информационных технологий в дальнейшей учёбе и повседневной жизни.

#### Метапредметные результаты:

Регулятивные универсальные учебные действия:

- освоение способов решения проблем творческого характера в жизненных ситуациях;

- формирование умений ставить цель - создание творческой работы, планировать достижение этой цели, создавать наглядные динамические графические объекты в процессе работы;

- оценивание получающегося творческого продукта и соотнесение его с изначальным замыслом, выполнение по необходимости коррекции либо продукта, либо замысла.

Познавательные универсальные учебные действия:

- строить рассуждение от общих закономерностей к частным явлениям и от частных явлений к общим закономерностям, строить рассуждение на основе сравнения предметов и явлений, выделяя при этом общие признаки.

Коммуникативные универсальные учебные действия:

- формирование и развитие компетентности в области использования информационнокоммуникационных технологий;

- подготовка графических материалов для эффективного выступления.

#### Предметные результаты:

Кружок способствует достижению обучающимися предметных результатов учебного предмета «Информатика». Учащийся получит углубленные знания о возможностях построения трехмерных моделей. Научится самостоятельно создавать простые модели реальных объектов.

#### В результате проведенных занятий обучающийся должен уметь:

- создавать, редактировать и оформлять чертежи на персональном компьютере;

- настраивать параметры программы;

- создавать и редактировать трехмерные модели, а также сборочные единицы на персональном компьютере;

- производить построение чертежей деталей по созданным трёхмерным моделям;

- осуществлять печать чертежей, моделей различных форматов.

# В результате проведенных занятий обучающийся должен знать:

- основные приемы работы с чертежом на персональном компьютере;
- стандарты оформления чертежей и конструкторской документации;
- назначение панелей инструментов программы, основные сервисные функции;
- настройки изменения формата, масштаба листа, добавления нового вида;
- принцип построения проекционных видов по изометрическим изображениям;
- основные способы построения трехмерных моделей;
- виды систем автоматизированного проектирования;
- настройки изменения отображения детали;
- способы построения сборочных единиц.

#### Система оценки и способы определения результативности

Для выявления уровня усвоения содержания программы и своевременного внесения коррекции в образовательный процесс, проводится текущий контроль в виде опроса, зачета. При этом тематические 3D-модели также являются методом проверки, и успешное участие в них освобождает от соответствующего зачета. Учащиеся защищают творческий проект, требующий проявить знания и навыки по ключевым темам.

Реализация образовательной программы направлена на удовлетворение образовательных потребностей  $\mathbf{H}$ интересов обучающихся, индивидуальных He противоречащих законодательству Российской Федерации, осуществляется за пределами ФГОС и федеральных государственных требований, и не предусматривает подготовку обучающихся к прохождению государственной итоговой аттестации по образовательным программам.

# Методы организации учебного процесса

Словесные методы (беседа, анализ) являются необходимой составляющей учебного процесса. В начале занятия происходит постановка задачи, которая производится, как правило самими детьми, в сократической беседе. В процессе - анализ полученных результатов и принятие решений о более эффективных методах и усовершенствованиях конструкции, алгоритма, а, может, и самой постановки задачи. Однако наиболее эффективными для ребенка, несомненно, являются наглядные и практические методы, в которых учитель не просто демонстрирует процесс или явление, но и помогает учащемуся самостоятельно воспроизвести его. Использование такого гибкого инструмента, как конструктор с программируемым контроллером, позволяет быстро и эффективно решить эту задачу.

## Кадровое обеспечение образовательного процесса

Требования к квалификации специалистов, реализующих программу: соответствие должности педагога дополнительного образования, обладание высоким уровнем педагогической и профессиональной компетентности, гуманистической направленностью, владение высокими образцами труда (мастерство), поиск нового (новаторство). Возможность повышения профессионального мастерства: участие в методических объединениях, семинарах, конкурсах, прохождение курсов повышения квалификации.

Педагогический работник, реализующий дополнительную общеразвивающую программу, удовлетворяет квалификационным требованиям, указанным  $\mathbf{B}$ квалификационных справочниках  $\overline{a}$ соответствующим должностям  $\mathbf{H}$  $(MJ)$ профессиональных стандартах.

# Материально-технические условия реализации программы

Кабинет. соответствующий санитарно-гигиеническим противопожарным  $\mathbf H$ требованиям, оборудованный, столами, стульями, общим освещением, персональные компьютеры с процессором не ниже 2,0 Ггц и 512 Мб оперативной памяти, компьютерными программами: операционная система Widows, Компас-3D (Программное обеспечение КОМПАС-3D LT), 3D принтер.

Информационно-методические условия реализации образовательной программы включают:

учебный план;

календарный учебный график;

методические материалы и разработки;

расписание занятий.

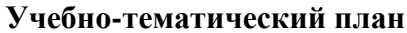

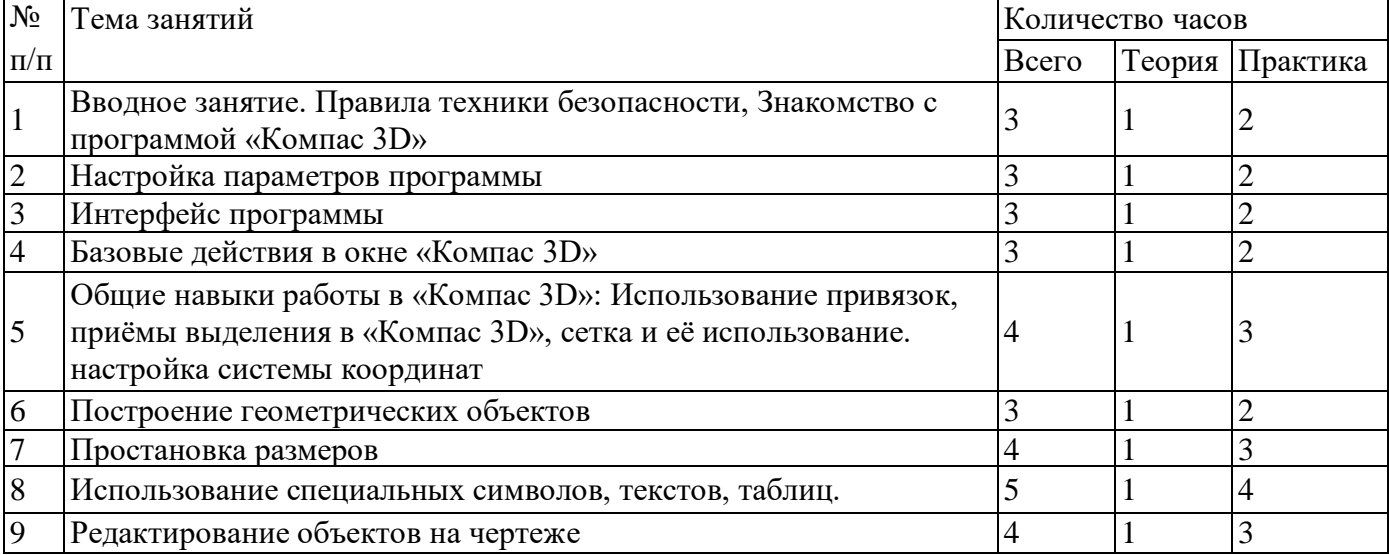

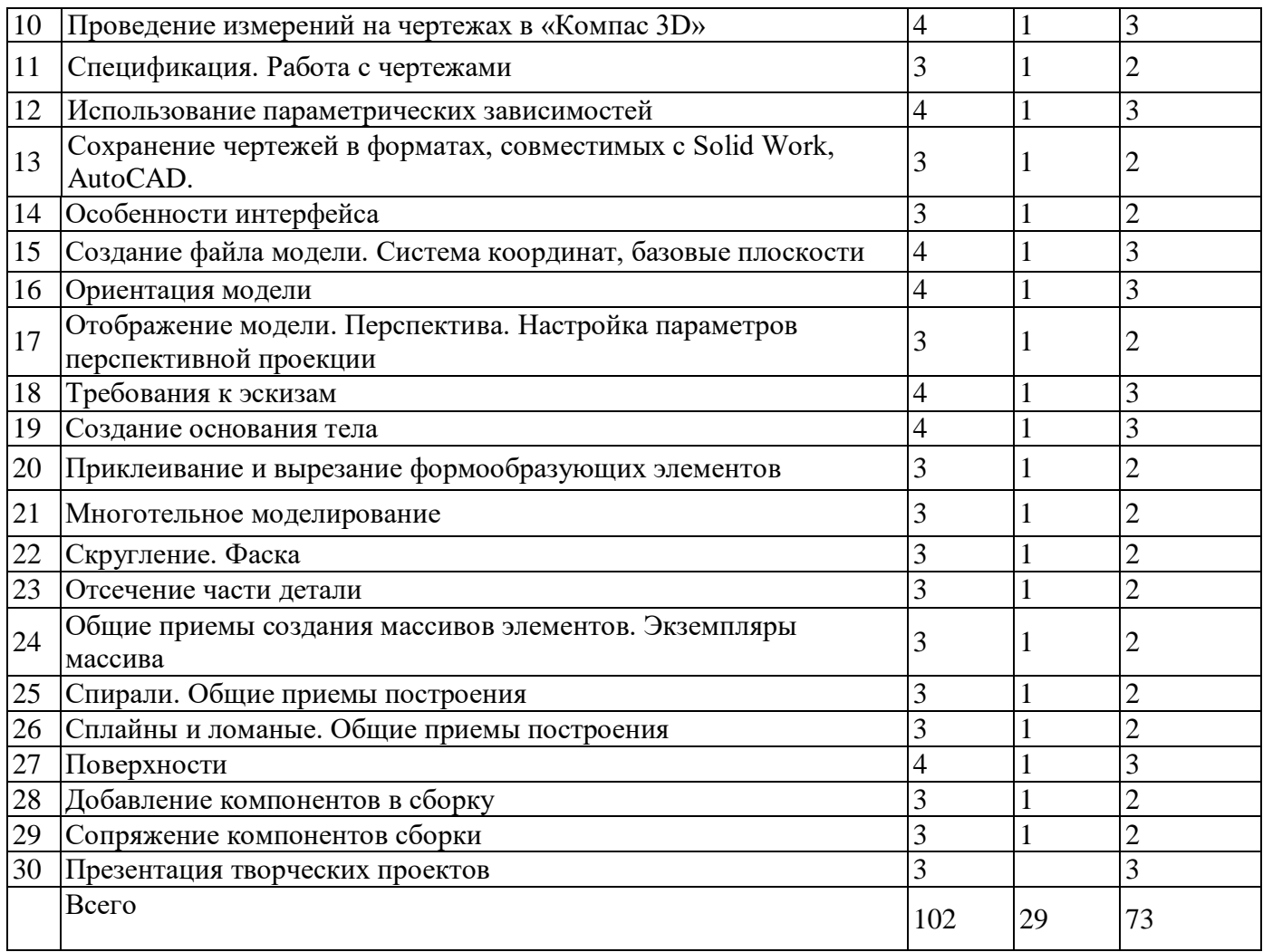

# **Содержание изучаемого курса**

ТЕМА 1. Вводное занятие. Правила техники безопасности, Знакомство с программой Компас 3D. Дать учащимся основные сведения по созданию чертежей в электронном виде, познакомить с рабочим классом и используемыми ПК, ознакомиться с правилами по технике безопасности в кружке.

Беседа на тему «Компьютерная графика».

Знакомство с системным и программным оснащением ПК.

Просмотр видеороликов про 3D моделирование, а также готовые модели, сделанные ранее. Знакомство с программой «Компас 3D».

Отработка приемов запуска программы, умения правильно включать и выключать ПК.

Дети должны знать какие виды и способы создания чертежей используются в компьютерном моделировании, разновидности программ и применяемых инструментов.

Учащиеся должны уметь самостоятельно производить правильное включение и выключение ПК, осуществлять запуск программы, правильно ориентироваться с использованием компьютерной мышки, клавиатуры и графического планшета.

ТЕМА 2. Настройка параметров программы.

Научить детей осуществлять самостоятельно настройку основных параметров программы «Компас 3D»

Беседа на тему «Компьютерное черчение. Использование в повседневной жизни и на промышленных предприятиях».

Рассмотрение настроек основных параметров системы.

Установка пользовательских настроек и осуществление возврата к настройкам по

умолчанию программы «Компас 3D».

Просмотр готовых чертежей и основных конструктивных особенностей.

Дети должны знать какие настройки программы «Компас 3D» можно устанавливать и изменять, уметь самостоятельно осуществлять настройку пользовательских параметров.

ТЕМА 3. Интерфейс программы

Научить детей использовать основные кнопки и команды для выбора типа чертежа и создания нового документа в программе «Компас 3D»

Беседа на тему «Типы документов. Основные форматы и ориентация листа в черчении». Изучение оболочки и интерфейса программы.

Рассмотрение способов создания новых документов.

Построение чертежа с заданными параметрами по готовому примеру.

Дети должны знать как создаются новые документы, какие форматы и ориентация листов используется в черчении.

Учащиеся должны уметь самостоятельно ориентироваться в окне программы «Компас 3D», использовать основные команды для начальной работы.

ТЕМА 4. Базовые действия в окне Компас 3D

Научить детей применять базовые действия для создания чертежа

Беседа на тему «Управление отображением документа в окне».

Изучение принципов использования закладок документов, линейки прокрутки, листание документа.

Изучение способов изменения масштаба документа, использование контекстных меню, управление порядком обрисовки объектов, обновление изображения.

Дети должны знать какие типы отображения документов применяются в «Компас 3D». Учащиеся должны уметь изменять масштаб документа, создавать новые закладки документов, пользоваться контекстным меню, обновлять изображение.

ТЕМА 5. Общие навыки работы в Компас 3D: Использование привязок, Приёмы выделения в Компас 3D, Сетка и её использование.

Научить детей использовать команды привязок, выделения и сетки для создания чертежа.

Беседа на тему «Построение чертежа. Соблюдение единых стандартов конструкторской документации».

Изучение глобальных, локальных, ортогональных и клавиатурных привязок.

Применение разнообразных вариантов выделения объектов: с помощью мыши, с помощью команд, по свойствам. Настройка выделения.

Рассмотрение настроек параметров сетки, использование привязки по сетки, а также сетки при мелких масштабах.

Дети должны знать правила соблюдения единых стандартов конструкторской документации при работе с чертежом.

Учащиеся должны уметь использовать команды привязок, выделения объектов, отображения сетки и её настройки при создании чертежа.

ТЕМА 6. Построение геометрических объектов

Беседа на тему «Типы линий. Их использование».

Изучение способов построения окружностей, точек, отрезков, многоугольников и других геометрических объектов.

Построение геометрических объектов по заданным вариантам.

Дети должны знать основные типы линий и их использование.

Учащиеся должны уметь строить все простейшие геометрические объекты.

ТЕМА 7. Простановка размеров

Научить детей наносить размеры на чертежах.

Беседа на тему «Размеры. Их виды. Способы нанесения».

Изучение основных команд нанесения размеров на чертежах.

Рассмотрение способов простановки размеров для характерных геометрических

объектов. Преобразование размеров из одного вида в другой.

Дети должны знать правила простановки размеров. Учащиеся должны уметь правильно расставлять размеры в соответствии с требованиями.

ТЕМА 8. Использование специальных символов, текстов, таблиц.

Научить детей добавлять в чертеж специальные символы, тексты, таблицы.

Беседа на тему «Технические требования. Ввод неуказанной шероховатости. Специальные символы на чертежах».

Изучение основных символов обозначений на чертеже: шероховатость, базы, допуск формы, линия-выноска, клеймения, маркировка, стрелка направления взгляда и др.

Изучение способов добавления технических требований, текстов, таблиц.

Создание чертежа детали по заданному варианту.

Дети должны знать виды специальных символов и варианты их применений.

Учащиеся должны уметь наносить специальные символы, добавлять технические требования, неуказанную шероховатость, таблицы и текст на чертеж.

ТЕМА 9. Редактирование объектов на чертеже

Научить детей редактировать геометрические объекты на чертеже

Беседа на тему «Типы деталей. Основные виды на чертежах».

Изучение общих приемов редактирования.

Изменение и копирование свойств объектов.

Рассмотрение основных команд редактирования: сдвиг, копирование, преобразование объектов, разбиение объектов на части, удаление объектов и др.

Дети должны знать основные виды на чертежах, правильное расположение видов на чертежах. Учащиеся должны уметь редактировать ранее созданные геометрические объекты.

ТЕМА 10. Проведение измерений на чертежах в Компас 3D.

Научить детей производить измерения на чертежах.

Беседа на тему «Построение по 2 видам 3-го. Аксонометрические и ортогональные построения. Принцип построения проекционных видов по изометрическим изображениям».

Изучение панели инструментов «Измерения».

Проведение измерений длины, площади и др. для различных геометрических объектов. Построение 3-го вида по 2-м заданным.

Дети должны знать как построить 3-й вид по 2-м заданным, аксонометрические и ортогональные построения, принцип построения проекционных видов по изометрическим изображениям. Учащиеся должны уметь производить измерения геометрических объектов.

ТЕМА 11. Спецификация. Работа с чертежами.

Научить детей создавать спецификацию для чертежа

Беседа на тему «Сборочные чертежи. Правила построения сборочных чертежей».

Изучение команд создания новой спецификации.

Изучение команд добавления новых разделов в спецификацию.

Рассмотрение способов привязки заданного чертежа с созданной спецификацией.

Дети должны знать виды сборочных чертежей, назначение спецификации.

Учащиеся должны уметь создавать спецификации для сборочных чертежей, осуществлять их редактирование и настройку.

ТЕМА 12. Использование параметрических зависимостей.

Научить детей использовать параметрическую зависимость между геометрическими объектами

Беседа на тему «Предварительный просмотр. Печать документов».

Изучение панели инструментов «Параметризация».

Настройка параметров параметризации.

Применение команд параллельности, перпендикулярности и др. для геометрических объектов.

Дети должны знать последовательность используемых действий при распечатке документов. Учащиеся должны уметь создавать геометрическую зависимость между несколькими документами.

ТЕМА 13. Сохранение чертежей в форматах, совместимых с Solid WorkS, AutoCAD. Научить детей сохранять документы в различных форматах

Беседа на тему «Виды программ и систем автоматизированного проектирования».

Изучение расширений и поверхностное знакомство с программами Solid Works, AutoCAD.

Сохранение документов, совместимых с другими программами.

Самостоятельное выполнение чертежа по заданному заданию.

Дети должны знать виды систем автоматизированного проектирования. Учащиеся должны уметь сохранять чертежи в различных форматах, открывать их в программах Solid WorkS, AutoCAD.

ТЕМА 14. Особенности интерфейса.

Научить детей правильно ориентироваться во внешней оболочке программы Компас 3D.

1. Рассмотрение команд управления отображения модели.

2. Настройка инструментальной панели.

3. Изучение элементов Дерева построения.

Дети должны знать окно программы, управляющие элементы и команды, инструментальные панели, названия элементов дерева построения, пиктограммы элементов в дереве, указатель окончания построения модели. Учащиеся должны уметь самостоятельно настраивать интерфейс программы и основные элементы окна системы.

ТЕМА 15. Создание файла модели. Система координат, базовые плоскости.

Научить детей создавать файл системы, ориентироваться в плоскостях проекций Компас 3D.

1. Изучение порядка выполнения команд при создании модели.

2. Настройка расположения систем координат, плоскостей проекции.

Дети должны знать создание файла модели, системы координат, плоскости проекции. Учащиеся должны уметь самостоятельно создавать файлы системы, хорошо ориентироваться в плоскостях проекций.

ТЕМА 16. Ориентация модели.

Научить детей поворачивать модель вокруг своей оси и в плоскостях.

1 .Изучение видов ориентации модели.

2. Рассмотрение способов изменения ориентации.

3. Добавление и удаление пользовательской ориентации.

Дети должны знать виды ориентации модели, способы изменения ориентации, добавление и удаление пользовательской ориентации. Учащиеся должны уметь поворачивать модель вокруг своей оси и в базовых плоскостях, выстраивать пользовательскую изометрию модели.

ТЕМА 17. Отображение модели. Перспектива. Настройка параметров перспективной проекции.

Научить детей настраивать параметры перспективной проекции.

1. Рассмотрение способов перемещения инструментальных панелей.

2. Изучение возможностей расположения модели в окне программы.

3. Настройка управляющих элементов и командах программы КОМПАС-3D.

Дети должны знать виды отображения модели, способы изменения вида отображения модели, настройки параметров перспективной проекции. Учащиеся должны уметь настраивать параметры перспективной проекции программы.

ТЕМА 18. Требования к эскизам.

Научить детей строить трехмерные модели по соответствующим способам моделирования.

1. Применение линий типа «Контур».

2. Использование правил и требований при создании контура эскиза.

Дети должны знать понятие «Контур». Основные правила и требования при создании контура эскиза. Учащиеся должны уметь самостоятельно производить построение простейших моделей по соответствующим требованиям.

ТЕМА 19. Создание основания тела.

Научить детей создавать основания тел в программе.

1. Изучение этапов создания эскиза основания.

2. Выполнение формообразующих операции.

3. Использование команды «Деталь-заготовка».

Дети должны знать этапы создания эскиза основания, элемент выдавливания, элемент вращения, кинематический элемент, элемент по сечениям, использование команды «Детальзаготовка». Учащиеся должны уметь создавать новую деталь различными видами операций, строить основания тела трехмерных моделей.

ТЕМА 20. Приклеивание и вырезание формообразующих элементов.

Научить детей добавлять и удалять элементы создаваемых деталей

1. Создание эскиза на плоской грани детали.

2. Проецирование в эскиз существующих объектов.

3. Приклеивание элементов.

4. Вырезание элементов.

Дети должны знать способы создания эскизов на плоской грани детали, проецирование в эскиз существующих объектов, приклеивание элементов, вырезание элементов. Учащиеся должны уметь добавлять и удалять конструктивные элементы создаваемых деталей.

ТЕМА 21. Многотельное моделирование.

Научить детей использовать вспомогательную геометрию при построении моделей

1. Построение вспомогательных осей.

2. Построение вспомогательных плоскостей.

3. Использование контрольных и присоединительных точек.

Дети должны знать как строится: ось через две вершины, ось на пересечении плоскостей, ось через ребро, ось конической грани, смещённая плоскость, плоскость через три вершины, плоскость под углом к другой плоскости, плоскость через ребро и вершину, плоскость через вершину параллельно другой плоскости, плоскость через вершину перпендикулярно ребру, нормальная плоскость, касательная плоскость, средняя плоскость, контрольные и присоединительные точки.Учащиеся должны уметь работать с элементами вспомогательной геометрии.

ТЕМА 22. Скругление. Фаска.

Научить детей строить скругления и фаски на моделях.

1. Изучение способов построения скруглений и фасок.

2. Создание скруглений.

3. Построение фасок.

Дети должны знать типы скруглений, способы построения скруглений, скругления с переменным радиусом, типы фасок, способы построения фасок. Учащиеся должны уметь строить скругления и фаски с необходимыми параметрами.

ТЕМА 23. Отсечение части детали.

Научить детей удалять части деталей различной геометрической формы.

1.Сечение модели плоскостью.

2. Сечение модели по эскизу.

Дети должны знать как осуществляется сечение плоскостью, сечение по эскизу, требования к эскизу, выполнение отсечения. Учащиеся должны уметь удалять части деталей сложной геометрической формы различными способами.

ТЕМА 24. Общие приемы создания массивов элементов. Экземпляры массива.

Научить детей определять виды массивов элементов для необходимой трехмерной модели.

1. Изучение общих приёмы создания массивов элементов.

2. Настройка параметров построения массивов.

Дети должны знать общие приёмы создания массивов элементов, экземпляры массива, особенности построения массивов элементов. Учащиеся должны уметь правильно оценивать геометрическую форму элементов деталей при выборе способа построения массивов.

ТЕМА 25. Спирали. Общие приемы построения.

Научить детей строить пространственные кривые (спирали).

1. Выбор конструктивных плоскостей при создании модели.

2. Расположение модели в пространстве.

3. Использовании контрольных и присоединительных точек.

4. Построение цилиндрической спирали.

5. Построение конической спирали.

Дети должны знать способы построения цилиндрической спирали, способы построения конической спирали, число витков, шаг, высоту, направление построения, конечный диаметр, направление навивки, начальный угол, диаметр спирали, положение спирали. Учащиеся должны уметь строить конические и цилиндрические спирали при создании трёхмерных моделей.

ТЕМА 26. Сплайны и ломаные. Общие приемы построения.

Научить детей строить пространственные кривые (сплайны и ломанные).

1. Выбор конструктивных плоскостей при создании модели.

2. Расположение модели в пространстве.

3. Использовании контрольных и присоединительных точек.

4. Построение сплайнов.

5. Построение ломанных.

Дети должны знать способы построения сплайнов, способы построения ломанных, опорные точки, задание вершин кривой, замкнутые и разомкнутые кривые, построение по точкам, построение по осям. Учащиеся должны уметь строить сплайны и ломаные при создании трёхмерных моделей.

ТЕМА 27. Поверхности.

Научить детей строить поверхности различной формы с добавлением необходимых конструктивных элементов.

1. Создание импортированной поверхности.

2. Создание поверхности выдавливания.

3. Создание поверхности вращения.

4. Создание кинематической поверхности.

5. Создание поверхности по сечениям.

6. Создание заплаток.

7. Удаление граней.

8. Способы сшивки поверхностей.

Дети должны знать как строятся: импортированная поверхность, поверхность выдавливания, кинематическая поверхность, поверхность по сечениям, заплатка. Как осуществляется удаление граней, сшивка поверхностей. Учащиеся должны уметь строить поверхности для различных моделей со сложными конструктивными особенностями.

ТЕМА 28. Добавление компонентов в сборку.

Научить детей добавлению компонентов в сборку.

1. Добавления компонентов из файла.

2.Создание компонента на месте.

3. Вставка в сборку одинаковых компонентов.

4. Добавления стандартных изделий.

Дети должны знать как осуществляется добавление компонентов из файла, автоматическая фиксация первого компонента, создание детали на месте, сопряжение на месте, создание подсборки на месте, вставка в сборку одинаковых компонентов, добавление стандартного изделия, подключение библиотеки крепежа, использование моделей из библиотеки. Учащиеся должны уметь добавлять компоненты в сборку различными способами в зависимости от типа и конструкции собираемых элементов.

ТЕМА 29. Сопряжение компонентов сборки.

Научить детей осуществлять сопряжение компонентов сборки, проводить операции над сопрягаемыми элементами.

1. Изучение общих приемов создания сопряжений.

2. Расположение элементов на заданном расстоянии.

3. Расположение элементов под углом друг к другу.

4. Осуществление перестроения сборки.

5. Фиксация компонентов сборки.

Дети должны знать как осуществляется совпадение, соосность, параллельность, перпендикулярность, расположение элементов на заданном расстоянии, расположение элементов под углом друг к другу, касание, сопряжение на месте.Учащиеся должны уметь создавать и изменять компоненты сборочной единицы, устанавливая необходимые сопряжения между ними.

ТЕМА 30. Презентация творческих проектов. Резервное время для представления проектов обучающихся.

#### **Список источников**

Для педагогов:

[Федеральный закон от 29 декабря 2012 г. № 273-ФЗ "Об образовании в Российской](http://минобрнауки.рф/документы/2974/файл/1543/12.12.29-ФЗ_Об_образовании_в_Российской_Федерации.pdf)  [Федерации".](http://минобрнауки.рф/документы/2974/файл/1543/12.12.29-ФЗ_Об_образовании_в_Российской_Федерации.pdf)

Фундаментальное ядро содержания общего образования/ под. ред. В. В. Козлова, А.М. Кондакова. - М.: Просвещение, 2008.

Александров В. В., Сарычев В. А., "Цифровые программируемые технологии", Информационно-измерительные системы, 2010, 154 с.

Виппер Б. Р., Введение в историческое изучение искусства, Изд-во В. Шевчук, 2010, 366 с.

Александрова В. В., Зайцева А. А., "3D технология и когнитивное программирование", Информационно-измерительные и управляющие системы, 2012, 122 с.

Невидниченко О.П., Толкачева К.П. Анализ светотехнических программ и пример построения 3D модели//Сборник X междун. науч-прак. конферен. Молодёжь и современные информационные технологии. – 2012. – 448-450с.

Большаков В. П. Создание трехмерных моделей и конструкторской документации в системе КОМПАС-3В. Практикум. — СПб.: БХВ-Петербург, 2010. — 496 с.

Интернет-ресурсы:

[http://standart.edu.ru](http://standart.edu.ru/) [Сайт Федерального Государственного образовательного стандарта];

[http://school-collection.edu.ru](http://school-collection.edu.ru/) [Единая коллекция цифровых образовательных ресурсов]; [http://pedsovet.su](http://pedsovet.su/) [Сайт сообщества взаимопомощи учителей]

[http://festival.1september.ru](http://festival.1september.ru/) [Фестиваль педагогических идей «Открытый урок»];

[http://bibliofond.ru](http://bibliofond.ru/) [Электронная библиотека «Библиофонд»];

[http://www.examen.ru](http://www.examen.ru/) [Сайт «Экзамен.ru»];

[http://nsportal.ru](http://nsportal.ru/) [Портал проекта для одаренных детей «Алые паруса»];

[http://videouroki.net](http://videouroki.net/) [Портал «Видеоуроки в сети Интернет»];

[www.pedakademy.ru](http://www.pedakademy.ru/) [Сайт «Педагогическая академия»];

[http://metodsovet.su](http://metodsovet.su/) [Методический портал учителя «Методсовет»];

[www.rusolymp.ru](http://www.rusolymp.ru/) [Сайт Всероссийской олимпиады школьников по предметам];

[http://www.mioo.ru](http://www.mioo.ru/) [ Сайт Московского института открытого образования];

[http://www.uchportal.ru](http://www.uchportal.ru/) [Учительский портал];

[http://www.методкабинет.рф](http://www.методкабинет.рф/) [Всероссийский педагогический портал «Методкабинет.РФ»];

[http://indigo-mir.ru](http://indigo-mir.ru/) [Сайт Центра дистанционного творчества];

[http://www.pandia.ru](http://www.pandia.ru/) [Портал «Энциклопедия знаний»];

[http://pedsovet.org](http://pedsovet.org/) [Всероссийский интернет-педсовет];

[http://www.drofa.ru](http://www.drofa.ru/) [Сайт издательства «Дрофа»];

[http://www.fipi.ru](http://www.fipi.ru/) [Сайт Федерального института педагогических измерений];

[http://easyen.ru](http://easyen.ru/) [Современный учительский портал];

[http://www.openclass.ru](http://www.openclass.ru/) [Сетевое образовательное сообщество «Открытый класс»]; [http://wiki.iteach.ru](http://wiki.iteach.ru/) [Сайт кампании «Интел»];

[http://www.schoolpress.ru](http://www.schoolpress.ru/) [Портал «Школьная пресса»];

[http://window.edu.ru](http://window.edu.ru/) [Единое окно доступа к образовательным ресурсам];

http:/[/render.ru](http://www.render.ru/) [Сайт по 3D моделированию]

http://cgtalk.ru [3D-дизайн]

Для учащихся:

Александров В. В., Сарычев В. А., "Цифровые программируемые технологии", Информационно-измерительные системы, 2010, 154 с.

Виппер Б. Р., Введение в историческое изучение искусства, Изд-во В. Шевчук, 2010, 366 с.

Александрова В. В., Зайцева А. А., "3D технология и когнитивное программирование", Информационно-измерительные и управляющие системы, 2012, 122 с.

Невидниченко О.П., Толкачева К.П. Анализ светотехнических программ и пример построения 3D модели//Сборник X междун. науч-прак. конферен. Молодёжь и современные информационные технологии. – 2012. – 448-450с.

Большаков В. П. Создание трехмерных моделей и конструкторской документации в системе КОМПАС-3В. Практикум. — СПб.: БХВ-Петербург, 2010. — 496 с.

Интернет-ресурсы:

[http://nsportal.ru](http://nsportal.ru/) [Портал проекта для одаренных детей «Алые паруса»];

[http://videouroki.net](http://videouroki.net/) [Портал «Видеоуроки в сети Интернет»];

[www.rusolymp.ru](http://www.rusolymp.ru/) [Сайт Всероссийской олимпиады школьников по предметам]; [http://www.schoolpress.ru](http://www.schoolpress.ru/) [Портал «Школьная пресса»];

 УТВЕРЖДЕНО Приказом директора МБОУ ДО «Кондинский УЦ» № \_33\_ от \_31.07.2019\_\_

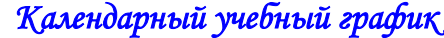

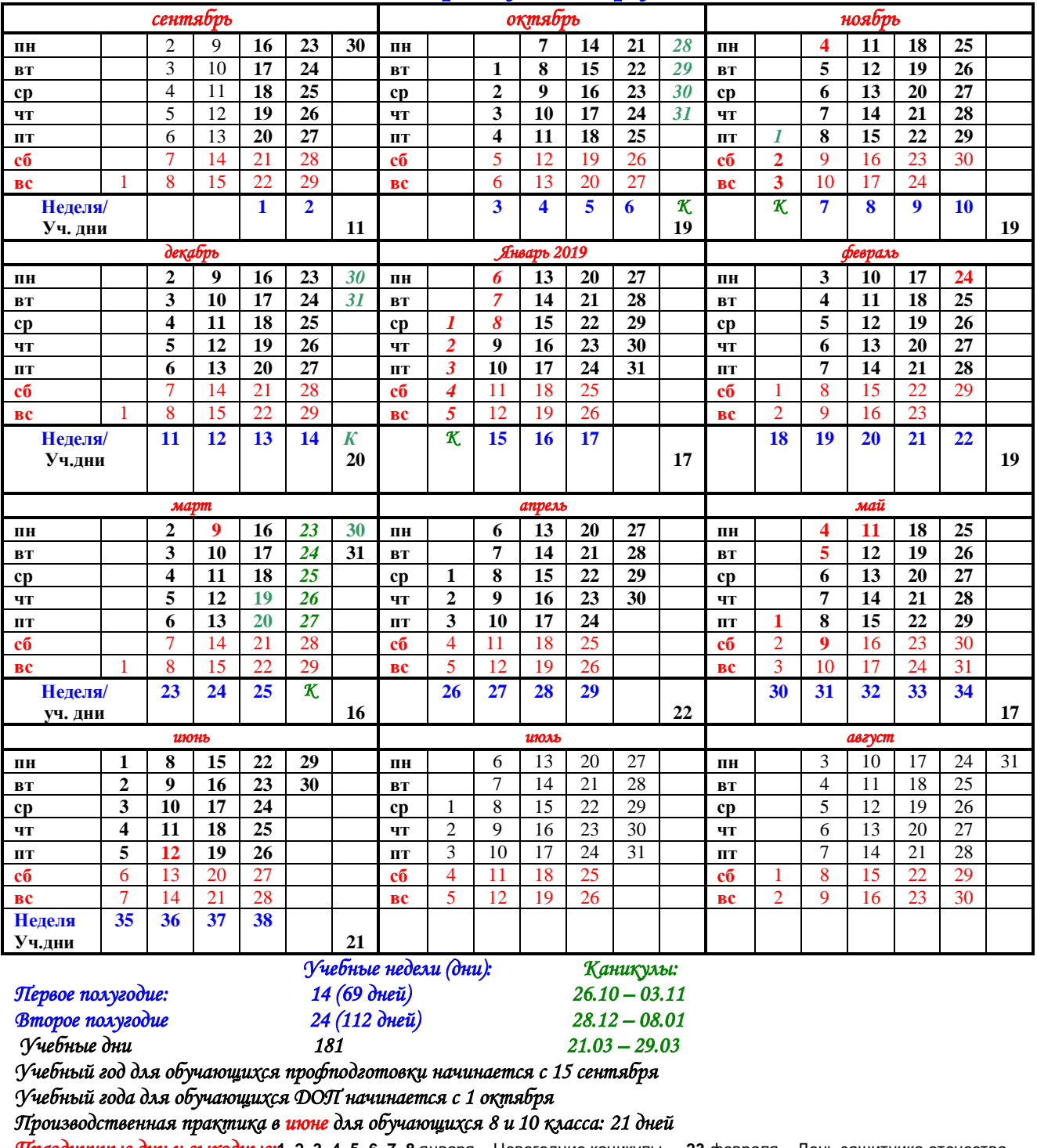

*Праздничные дни и выходные:***1, 2, 3, 4, 5, 6, 7, 8** января – Новогодние каникулы. **23** февраля – День защитника отечества, **8** марта – Международный женский день, **1** мая – Праздник Весны и Труда, **9** мая – День Победы,**12** июня – День России, **4** ноября – День Народного единства